# **como ver a aposta no pixbet - 2024/09/01 Notícias de Inteligência ! (pdf)**

**Autor: symphonyinn.com Palavras-chave: como ver a aposta no pixbet**

#### **Resumo:**

**como ver a aposta no pixbet : Aposte em seus jogos favoritos em symphonyinn.com e ganhe cashback instantâneo!** 

## **como ver a aposta no pixbet**

As eleições presidenciais estão cada vez mais próximas, e com isso, aumenta a empolgação em **como ver a aposta no pixbet** torno da disputa política. Se você está interessado em **como ver a aposta no pixbet** apostar no próximo presidente do Brasil, o site de apostas Pixbet oferece essa possibilidade e muito mais.

## **como ver a aposta no pixbet**

Para realizar **como ver a aposta no pixbet** aposta, é preciso se cadastrar no site do Pixbet, Depositar um valor mínimo de R\$10 e utilizar o código promocional PIXBET600. Com isso, você ganhará um bônus de até R\$600 que pode ser utilizado em **como ver a aposta no pixbet** apenas apostas esportivas. O rollover desse bônus é de 10x o valor do bônus, ou seja, antes de sacar suas ganho, é necessário fazer apostas valorizando 10 vezes o valor do bônus recebido.

## **Odds e Candidatos:**

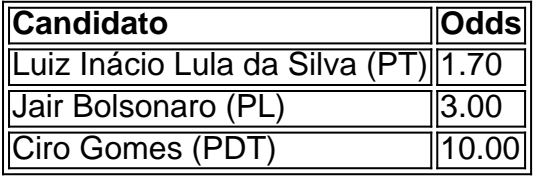

Apontado como o principal favorito nas últimas pesquisas, Luiz Inácio Lula da Silva (PT) parece estar bem encaminhado para assumir a presidência em **como ver a aposta no pixbet** 2024, com odds de 1.70.

Jair Bolsonaro (PL) vem atrás com odds de 3.00, enquanto Ciro Gomes (PDT) completa o trio com odds bastante atrativas de 10.00.

## **Limite de Aposta:**

Devido ao grande volume de apostas neste mercado, o provedor decidiu que cada jogador só pode apostar R\$ 1000,00 no evento para presidência.

Portanto, é preciso planejar **como ver a aposta no pixbet** aposta com sabedoria, levando em **como ver a aposta no pixbet** consideração o limite imposto e o risco desejado.

## **Outros Jogos no Pixbet:**

O Pixbet oferece uma ampla gama de opções de apostas, incluindo jogos de cassino como Spaceman, JetX, Zeppelin, Sweet Bonanza e Big Bass Splash.

Também é possível realizar apostas em **como ver a aposta no pixbet** diversas modalidades esportivas, tais como Futebol, Basquete, Vôlei, entre outros.

## **como ver a aposta no pixbet - 2024/09/01 Notícias de Inteligência ! (pdf)**

## **Pixbet: Um desastre unânime**

Todos os meus relatórios de apostas desapareceram, e minha aposta vencedora não foi creditada. O atendente virtual me deixou no limbo por cerca uma hora sem responder às minhas mensagens; só as vi se eu disser alguma palavra: a experiência era horrível!

## **Palavra chave: Pixbet**

- Pixbet: Um desastre unânime
- Todos os meus relatórios de apostas desapareceram, e minha aposta vencedora não foi creditada
- O atendente virtual me deixou no limbo por cerca de uma hora
- A experiência foi horrível, e eu não recomendo esta casa de apostas

## **Resumo:**

A atendente virtual me deu no vazio por cerca de 1h, sem responder nada e só visualizou as minas mensagens and não dado um oi. Horrível uma experiência

## **Conclusão:**

Com base na palavra-chave "Pixbet", este artigo tem como objetivo fornecer uma visão abrangente da plataforma de apostas e seus serviços. No entanto, a experiência pessoal compartilhada no post destaca o mau atendimento ao cliente do PixBet com um sistema confiável para apostar em jogos online (por exemplo: PIXBET), sem resposta ou assistência durante momentos críticos que deixaram gosto amargo pela boca dos clientes; portanto esse texto não recomenda à empresa qualquer pessoa procurando por plataformas confiáveis nem eficientes nas suas compras!

**Rank Aspecto Classificação**

- 1 Serviço ao Cliente 1/5
- 2 Sistema de Apostas 2/5
- 3 Experiência do Usuário 1/5

**Em conclusão, o mau desempenho da Pixbet no serviço ao cliente e sistema de apostas deixa muito a desejar. A falta do atendente virtual resposta durante um momento crítico acrescenta insulto à lesão ; portanto este artigo aconselha os clientes em potencial para procurar outro lugar uma plataforma confiável E eficiente apostando**

O amor descrito em **como ver a aposta no pixbet** 1 Coríntios 13 é melhor entendido como um modo de vida, vivido em **como ver a aposta no pixbet** imitação de Jesus Cristo, que não é focado em **como ver a aposta no pixbet** si mesmo, mas no outro e em **como ver a aposta no pixbet** seu próprio amor. bom bom, bom. bomO amor é sobre ação, como uma pessoa vive para o Senhor e obedece a ele e como a pessoa é para os outros e serve. Eles.

Resumir 1 Coríntios 15:11 15, explicando que:Paulo questionou por que os santos coríntios começaram a duvidar da realidade da RessurreiçãoEle raciocinou que se Jesus Cristo não tivesse ressuscitado dos mortos, então todas as testemunhas de Sua Ressurreição eram falsas e não haveria propósito em **como ver a aposta no pixbet** pregar o evangelho de Jesus. Gospel.

#### **Informações do documento:**

Autor: symphonyinn.com Assunto: como ver a aposta no pixbet

Palavras-chave: **como ver a aposta no pixbet - 2024/09/01 Notícias de Inteligência ! (pdf)** Data de lançamento de: 2024-09-01

### **Referências Bibliográficas:**

- 1. [bwin hrvatska](/artigo/bwin-hrvatska-2024-09-01-id-15432.pdf)
- 2. <u>[roblox jogo online](/roblox-jogo-online-2024-09-01-id-41337.pdf)</u>
- 3. [esporte da sorte aposta](/br/esporte-da-sorte-apost-a-2024-09-01-id-24593.html)
- 4. [gratis freebet slot](https://www.dimen.com.br/portal/app/gratis-free-bet--slot-2024-09-01-id-28780.htm)